## **NAVIGATING iRECS**

# **Modifying an iRECS application after it has been APPROVED ON iRECS**

## **Notes**:

- Modifications must be **submitted** and **approved** by the relevant Committee **prior to implementation**.
- Modifications are made directly to the application form within iRECS by the Project Owner, or by anyone who has been granted read & write" or "read, write & submit" access by the Project Owner.

#### **Steps:**

- 1. To make modifications to an existing approved project on iRECS, you must request for your application to be **unlocked for modification** by emailing Gene Technology [genetechnology@unsw.edu.au](mailto:genetechnology@unsw.edu.au) or Radiation Safety [radiationsafety@unsw.edu.au.](mailto:radiationsafety@unsw.edu.au) Include a **brief summary of the modification(s) you wish to make**.
- 2. RECS will review your request and **unlock** the application in iRECS. You will receive a **notification** from [donotreply@infonetica.net](mailto:donotreply@infonetica.net) when your application has been unlocked and is ready to be modified on iRECS**.**
- 3. **Make your required amendments** to the relevant sections of the form. Changes to any documents/attachments should be made using track changes, and uploaded in the relevant sections of the form with a new date and version.
- 4. Click **Submit**to send your modification for review.
- 5. All investigators listed on the application will **receive an email notification upon submission**.
- 6. You will receive periodic updates on your modification request as it progresses through the review cycle.

# **Modifying an application that was APPROVED OUTSIDE OF iRECS**

## **Notes**:

- Modifications must be **submitted** and **approved** by the relevant Committee **prior to implementation**.
- Although your intial ethics application/project was initially submitted and approved outside of iRECS, a shell record has been created on iRECS for your approved project. Therefore, any subsequent changes to your project will need to be lodged and approved through iRECS.

#### **Steps:**

- 1. To make modifications to your approved project, you must request for your (shell) application to be **unlocked for modification** on iRECS by emailing Gene Technology [genetechnology@unsw.edu.au](mailto:genetechnology@unsw.edu.au) or Radiation Safety [radiationsafety@unsw.edu.au.](mailto:radiationsafety@unsw.edu.au) Include a **brief summary of the modification(s) you wish to make**.
- 2. RECS will review your request and **unlock** the application in iRECS. You will receive a **notification** from [donotreply@infonetica.net](mailto:donotreply@infonetica.net) when your application has been unlocked and is ready for modification on iRECS**.**
- 3. Since your application is a shell record, you are required to **fill in ALL relevant sections**\* (in addition to the modified sections) of your iRECS form in order to successfully submit your modification requests. *\*Tip: You may copy and paste relevant sections from your existing approved pdf application onto the corresponding iRECS section.*
- 4. **Flagged the modified sections** on your form by clicking on the **Comment speech bubble** on the top right corner of the iRECS page. Click **Add New Comment** to add your comment then click **Save**.

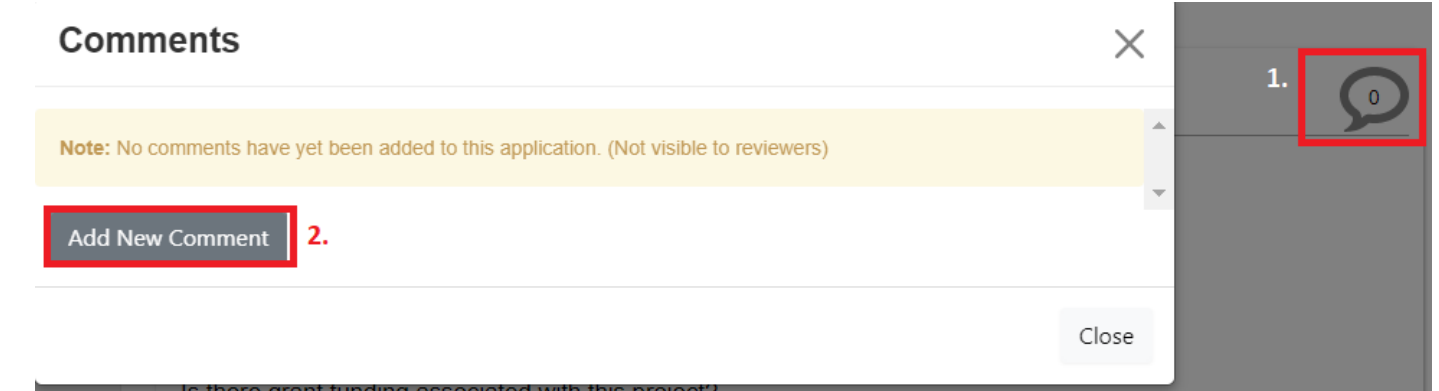

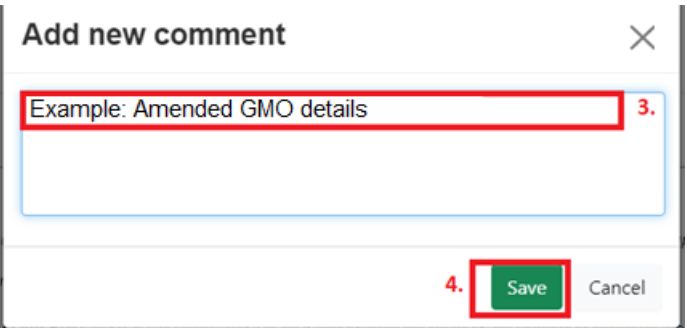

- 5. **Changes to any documents/attachments** should be made using **track changes**, and uploaded in the relevant sections of the form with a new date and version.
- 6. Click **Submit**to send your modification for review.
- 7. All investigators listed on the application will **receive an email notification upon submission**.
- 8. You will receive periodic updates on your modification request as it progresses through the review cycle.

# **FURTHER SUPPORT**

- If you have any iRECS login or technical issues, please contact UNSW IT Services at [itservicecentre@unsw.edu.au](mailto:itservicecentre@unsw.edu.au) or (02) 9385 1333.
- For any queries, regarding the iRECS Human Ethics, Animal Ethics Gene Technology or Radiation Safety application approval and/or review process, please contact:

Human Ethics: [humanethics@unsw.edu.au](mailto:humanethics@unsw.edu.au) Animal Ethics: [animalethics@unsw.edu.au](mailto:animalethics@unsw.edu.au) Gene Technology: [genetechnology@unsw.edu.au](mailto:genetechnology@unsw.edu.au) Radiation Safety: [radiationsafety@unsw.edu.au](mailto:radiationsafety@unsw.edu.au)